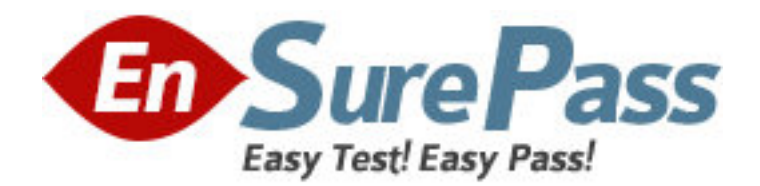

**Exam Code:** e20-845

**Exam Name:** Business Continuity Expert Exam for

Implementation Engineers

**Vendor:** EMC

**Version:** DEMO

# **Part: A**

1: After a TimeFinder/Clone symclone session is created or recreated, the copy option may be modified.

Which command is valid? A.symclone -g ProdDB set mode diff B.symdev -g ProdDB set mode precopy C.symclone -g ProdDB set mode precopy D.symcfg -g ProdDB clone set mode diff **Correct Answers: C** 

2: Click the Exhibit button.

You have been asked to architect an Exchange disaster recovery solution using the TimeFinder Integration Module for Exchange. The customer can withstand no more than eight hours of data loss if a site failure occurs. You have designed the architecture as shown in the figure. Which command line will produce the correct result?

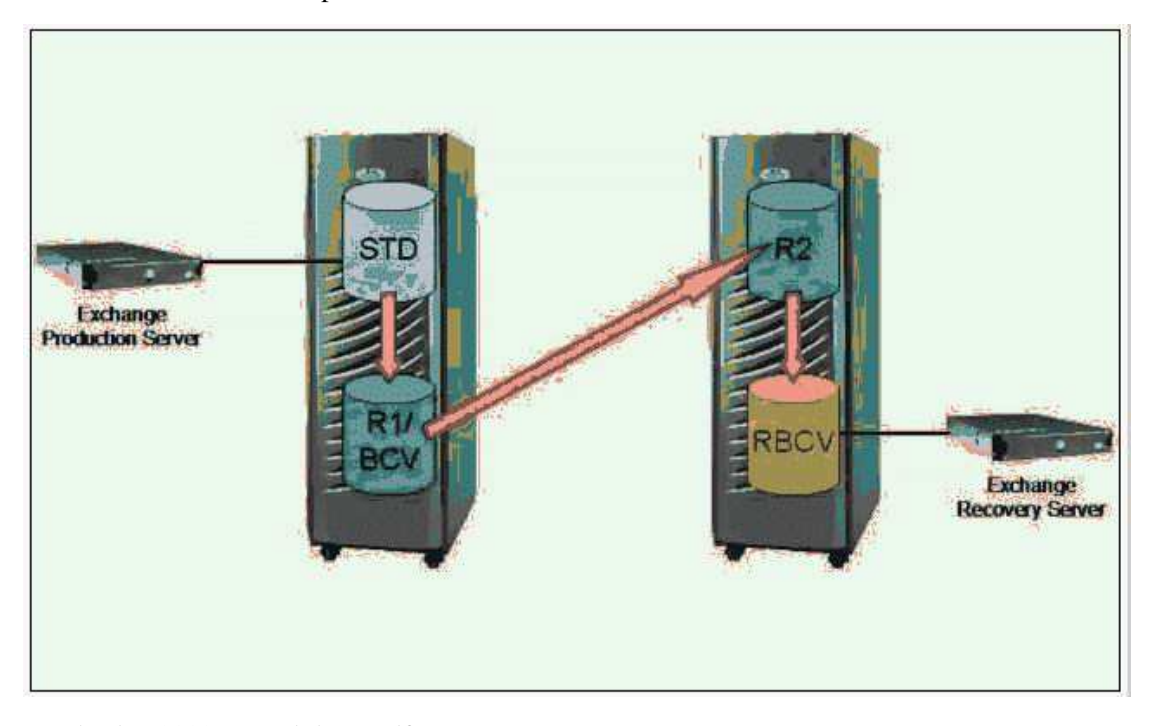

A.exbackup2003 -s prod -hot -srdf B.exbackup2003 -s prod -vss -srdf C.exbackup2003 -s prod -vss -rbcv D.exbackup2003 -s prod -hot -nolog -srdf **Correct Answers: D** 

3: Click the Exhibit button.

You have designed an SRDF/AR, multi-hop solution for your customer. The customer has decided to script the replication and run the commands against a Symmetrix device group on Host A. After the implementation, the scripts the customer wrote fail when running the command to split the BCV from the R2 at Site C.

### Which command is correct?

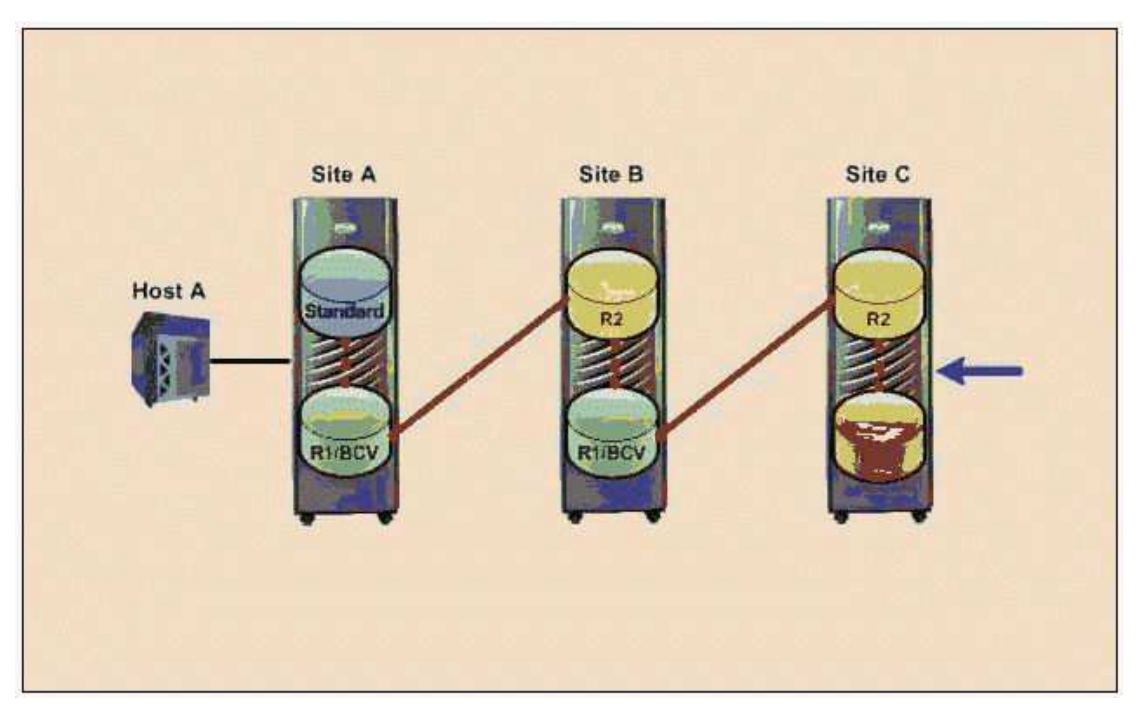

A.symmir -g dg\_name split -rbcv B.symmir -g dg\_name split -rrbcv C.symmir -g dg\_name split -rdf -bcv D.The symmir command cannot use a device group if run from Host A **Correct Answers: D** 

4: You are implementing a TimeFinder solution on an AIX host. All the BCVs are visible to the host and available. The next day, the BCVs are not defined, and the host cannot see them. What happened?

A.mkbcv did not run

B.cfgmgr did not run

C.The host rebooted and mkbcv did not run

D.The host rebooted and cfgmgr did not run

## **Correct Answers: C**

5: You are planning a new replication of an online transaction processing (OLTP) Oracle database to a remote Symmetrix. The requirements for the task are:

1. The distance between the local and remote sites is 1600 km

2. The local database must remain online

3. The customer requires only a restartable copy of the database on the target site

4. The task should have a minimum performance impact to the local database

Choose the best set of EMC technologies for the implementation.

A.R2, RBCV, Instant Split Technology, and SRDF/DM

B.R1/BCV, R2, Instant Split Technology, and SRDF/S

C.R2, RBCV, Consistent Split Technology, and SRDF/S

D.SRDF/A or SRDF/AR single hop

### **Correct Answers: D**

6: The customer is working with a Dynamic SRDF Group named ProdGrpB and has failed over to the R2 DMX. Select the command that will swap the R1 designation of the RDF1 devices and mark for refresh any modified data on the current R1 side of these BCVs from the R2 mirrors.

A.symrdf -g ProdGrpB -all swap B.symrdf -g ProdGrpB -bcv swap -refresh R1 C.symrdf -g ProdGrpB -bcv swap -refresh R2 D.symrdf -g ProdGrpB -bcv swap -refresh ALL **Correct Answers: B** 

7: A customer has an application that runs on a SQL Server 2000 database, and the information is stored on a DMX. The customer wants to make daily, local backups of the database using TSIM. What action does the tsimsnap backup command perform to create this local copy?

A.Establishes standard and BCV volumes

B.Keeps track of the database backup history

C.Requests the operator perform a SQL Server snapshot

D.Flushes the filesystems used by the database and performs the BCV split

#### **Correct Answers: D**

8: A customer is running AIX 5.1 and Solutions Enabler 5.4. The customer expanded a striped metavolume and chose to preserve the data. They ran cfgmgr but the operating system does not recognize that the size of the physical volume has changed. What needs to be done to enable the logical volume manager to use the new space?

A.Unmount the file system, vary off the volume group, run emc\_cfgmgr, vary on the volume group

B.This cannot be done in AIX 5.1. Destroy the volume group and recreate it. Restore the data from tape

C.Unmount the file system, vary off the volume group, run emc\_cfgmgr, run chgvg -g vg\_name, vary on the volume group

D.Unmount the file system, vary off the volume group, export the volume group, run emc\_cfgmgr, import the volume group, vary on the volume group

### **Correct Answers: B**

9: When implementing TimeFinder/Snap what is the recommended number of allocated Save Devices per Virtual Device?

A.One Save Device per 2 DEVS

B.One Save Device per 5 to 10 VDEVs

C.One Save Device per 7 to 12 VDEVs

D.One Save Device per 12 VDEVs

#### **Correct Answers: B**

10: A customer is utilizing TimeFinder/Mirror to split BCVs from a production application and utilizing TimeFinder/Snap for creating test and development copies using Snaps. Which step needs to be taken to refresh the BCVs from a current copy of production?

A.Symmir establish, symsnap activate

B.Symsnap terminate, symmir establish

C.Symsnap terminate, symsnap activate

D.Symmir establish, symsnap reactivate

**Correct Answers: B**